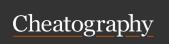

## Linux Terminal Commands Cheat Sheet by Showtime via cheatography.com/182535/cs/37980/

| Files and Navigation    |                                                                  |
|-------------------------|------------------------------------------------------------------|
| ls                      | "list" files and directories in currect location                 |
| cd 'location'           | "change directory" to specified location (no quotes).            |
| cd                      | back out one directory level                                     |
| cp 'name'<br>'location' | "copy" file or directory to location (no quotes)                 |
| mv 'name'<br>'location' | "move" file or directory to location (no quotes)                 |
| mkdir<br>'name'         | "Make Directory" with specified name (no quotes)                 |
| rm 'name'               | "remove" aka delete file (no quotes)                             |
| rmdir 'name'            | "remove" aka delete empty directory                              |
| rmdir 'name'<br>-r      | deletes directory and its contents                               |
| nano 'file'             | open file (no quotes) to edit.<br>Ctrl+X to close                |
| touch 'name'.'type'     | creates file with (no quotes) Name and File Type (ex: .txt .yml) |

| Login and Account             |                                                                                         |
|-------------------------------|-----------------------------------------------------------------------------------------|
| ssh 'usern- ame'@'IP address' | log into machine with username (no quotes), will ask for password                       |
| su<br>'username'              | "Switch User" to specified account (no quotes)                                          |
| sudo<br>useradd<br>'username' | creates a new user with specified name (no quotes)                                      |
| sudo<br>adduser<br>'username' | creates a new user with specified name (no quotes) with other parameters like passwords |
| sudo<br>passwd<br>'username'  | create new password for user (no quotes). Ignore username to change current user        |
| exit                          | log out as current user                                                                 |

download the lastest version

install downloaded updates

installs specific package (no

removes specified package

removes unused packages

(usually dependencies no

| Docker                      |                                                                |
|-----------------------------|----------------------------------------------------------------|
| docker-<br>compose<br>up -d | runs docker-compose.yml file in folder without active terminal |
| docker-<br>compose<br>down  | shuts down docker container                                    |
| docker ps<br>-all           | lists running docker containers                                |

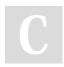

By Showtime cheatography.com/showtime/

Not published yet. Last updated 19th April, 2023. Page 1 of 1.

**Updates and Installation** 

of pkgs

quotes)

(no quotes)

longer needed)

sudo apt update

sudo apt

upgrade

sudo apt

name" sudo apt

remove

"pkg name" sudo apt

autoremove

install "pkg

Sponsored by **Readable.com**Measure your website readability!
https://readable.com